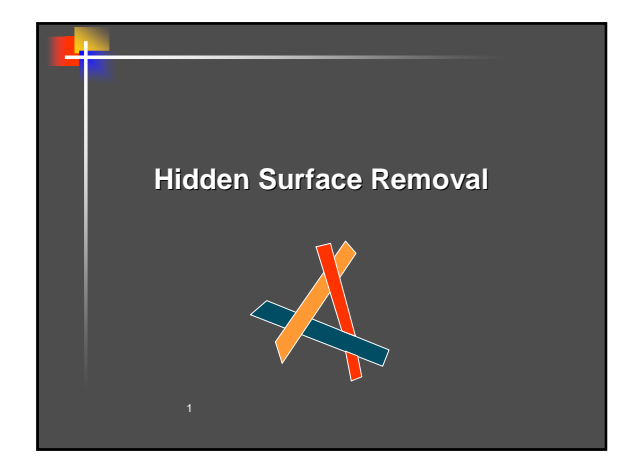

#### **Hidden Surface Removal**

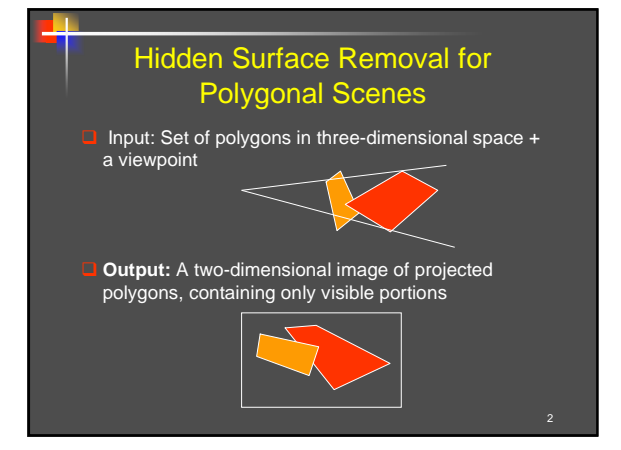

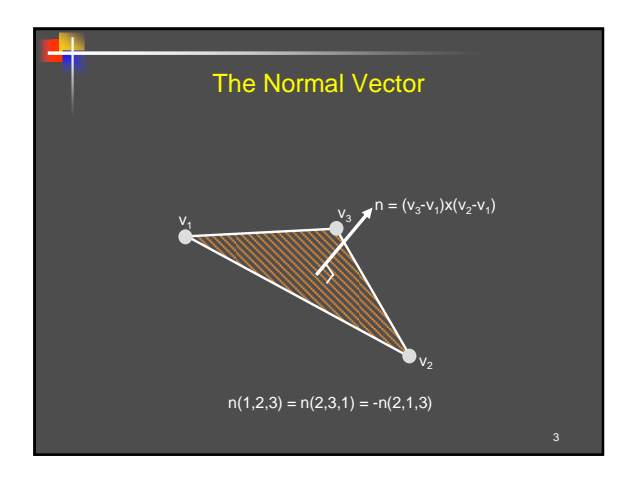

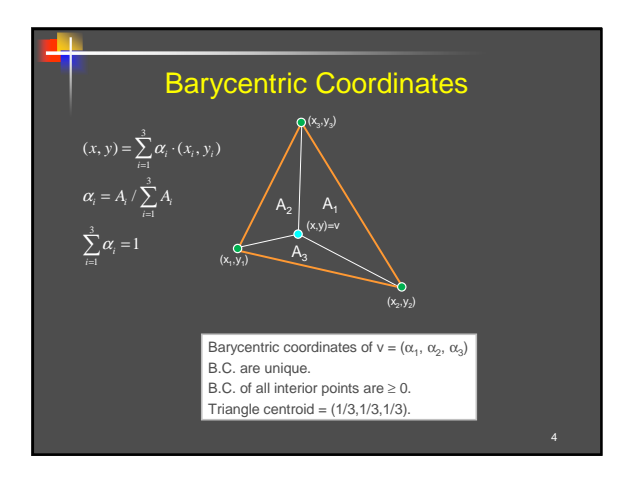

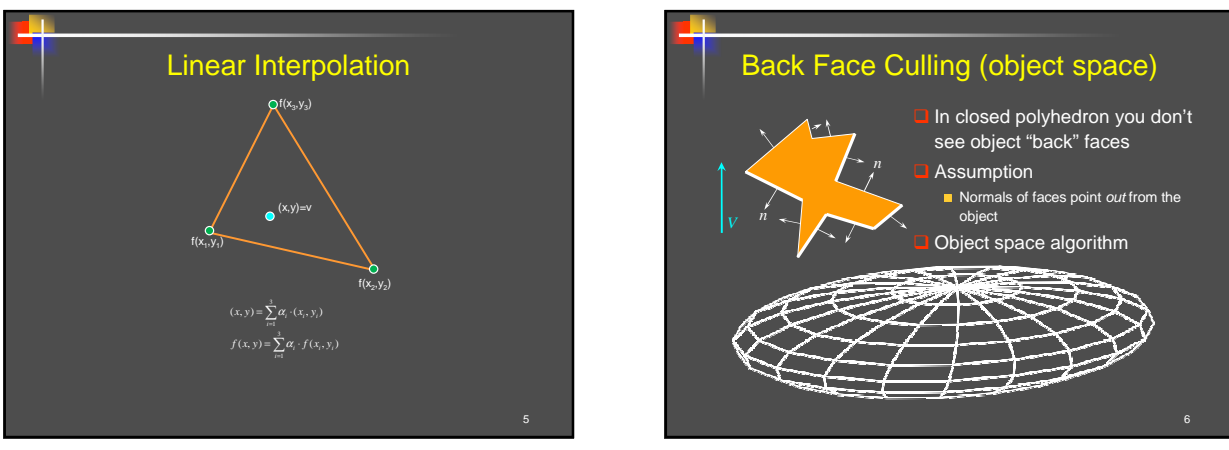

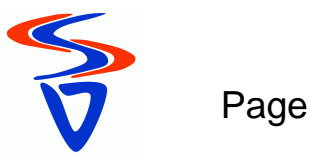

#### 7 Back Face Culling Determine back & front faces using sign of inner product  $< n, V$  $\Box$  In a convex object :  $\blacksquare$  Invisible back faces All front faces entirely visible ⇒ solves hidden surfaces problem In non-convex object: **Invisible back faces** Front faces can be visible, invisible, or partially visible  $n, v$  =  $n_x v_x + n_y v_y + n_z v_z = ||n|| \cdot ||v|| \cos \theta$

#### **Hidden Surface Removal**

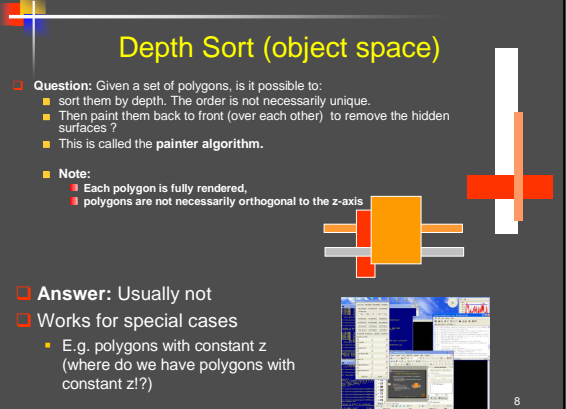

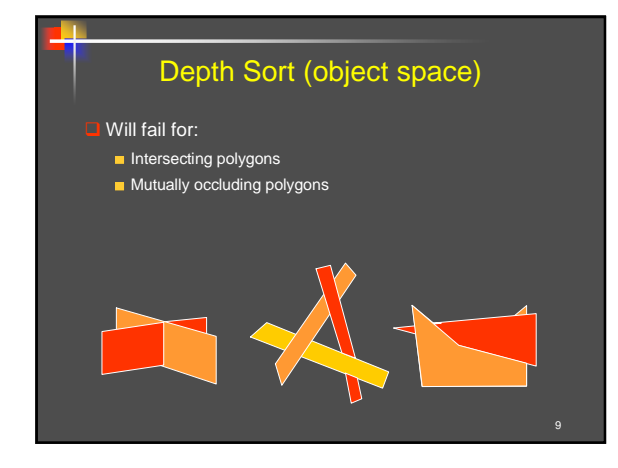

#### Plane containing P Since every polygon is planar, we can speak about the plane  $h$  of a polygon  $P$ . Observation: If polygon Q does not intersect h, then If  $Q$  and the viewer lie on the same side of  $h$ , then during the painter algorithm, we can render Q before rendering P ■ Otherwise P can be rendered before Q Z Viewpoint h P Q

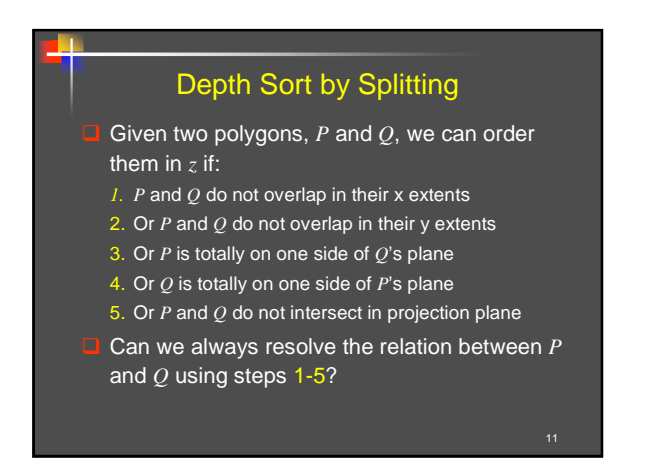

**Depth Sort by Splitting**  What steps 1-5 all fail ? Split *P* into two smaller polygons using the plane h containing Q  $\overline{Q}$  **d**  $P < Q < R$ *P R P*

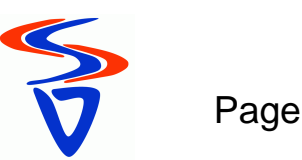

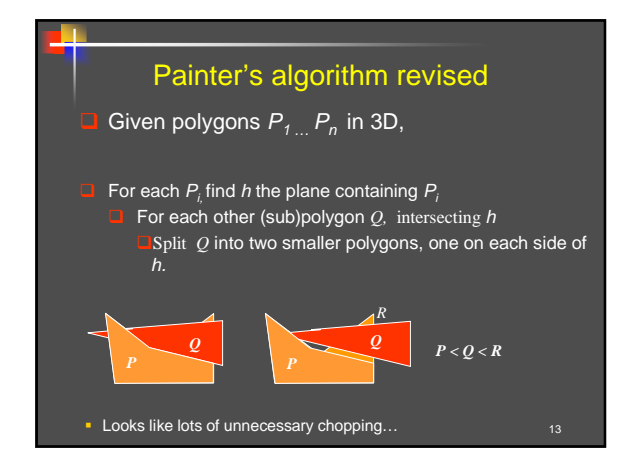

## **Hidden Surface Removal**

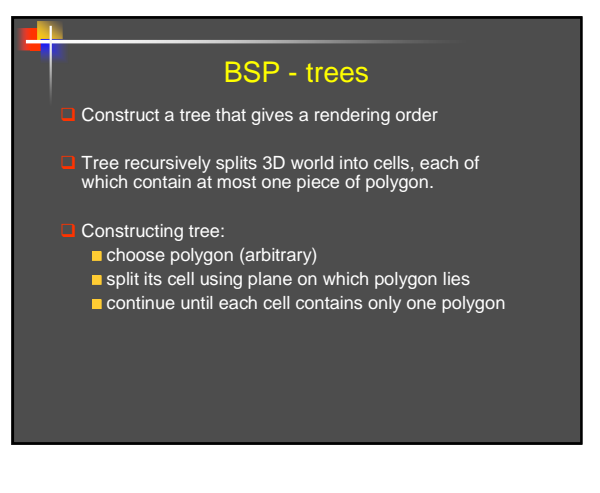

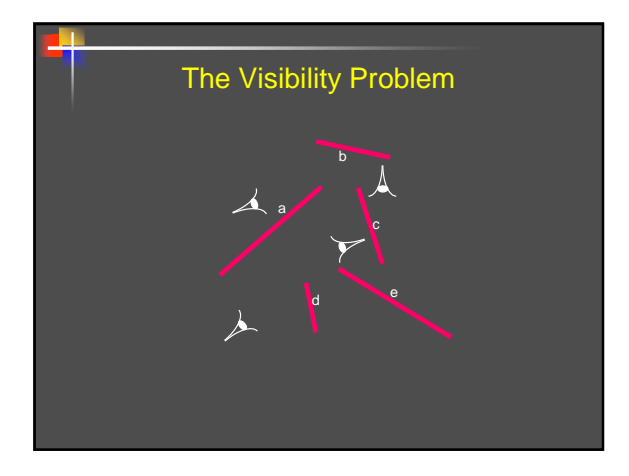

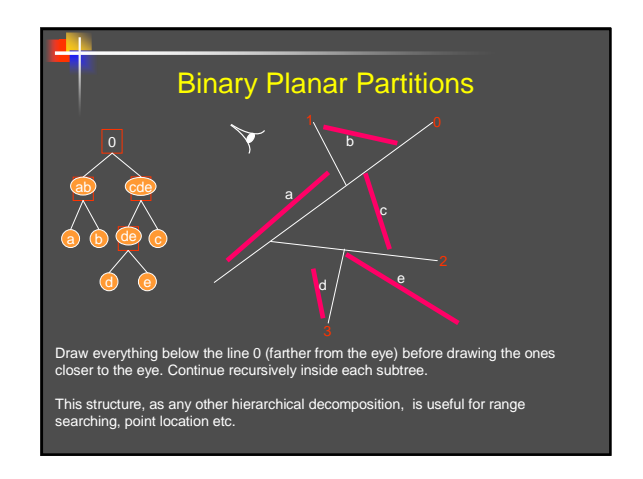

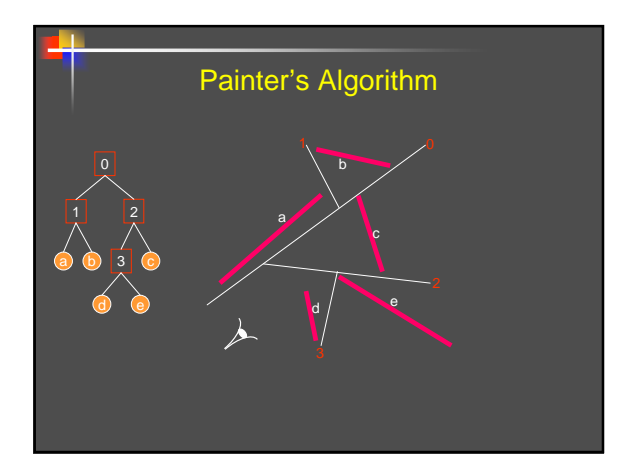

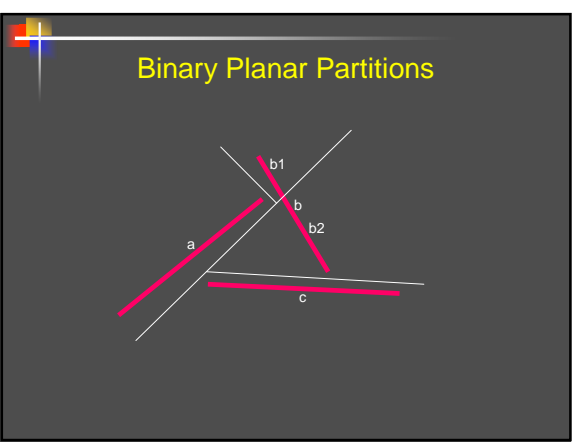

**Copyright Gotsman, Elber, Barequet, Karni, Sheffer Computer Science, Technion**

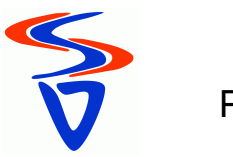

Page

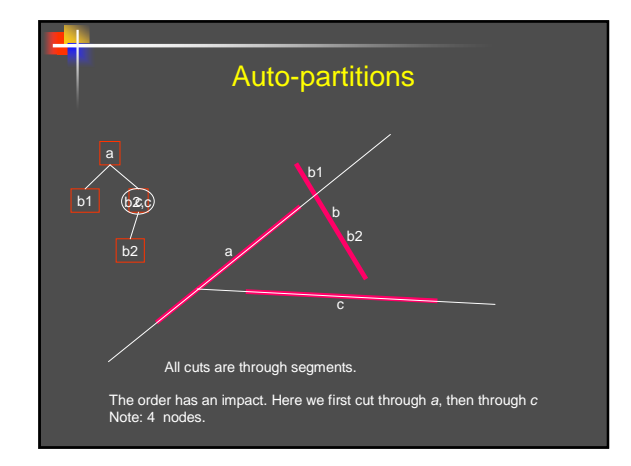

## **Hidden Surface Removal**

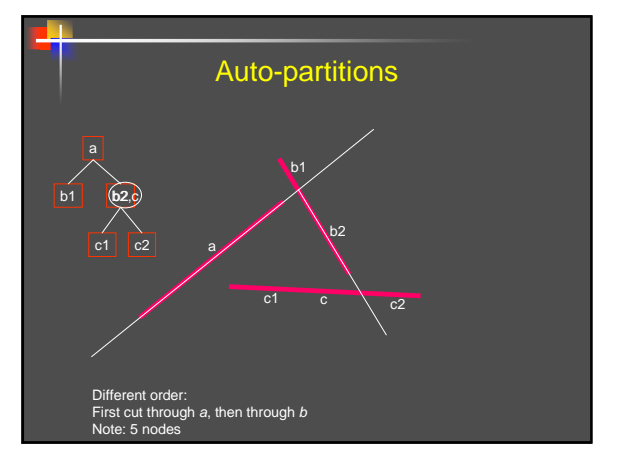

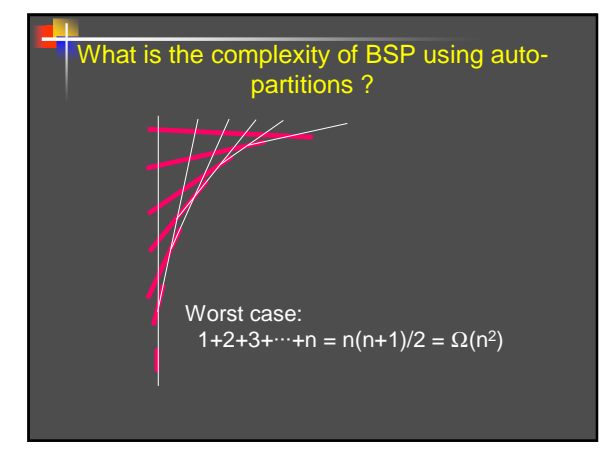

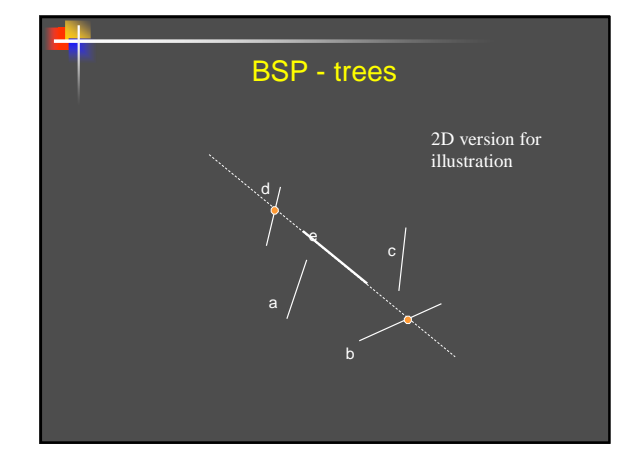

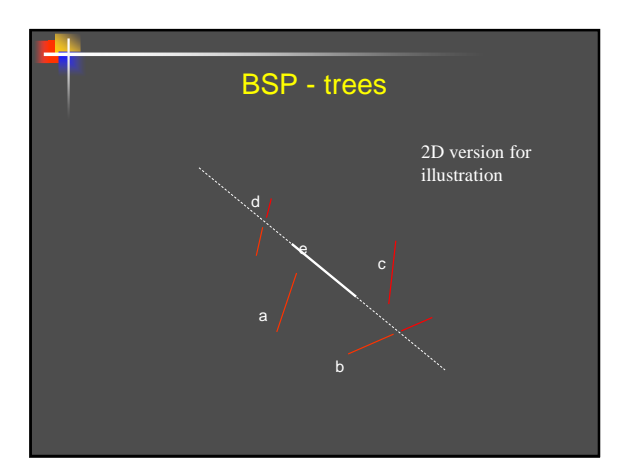

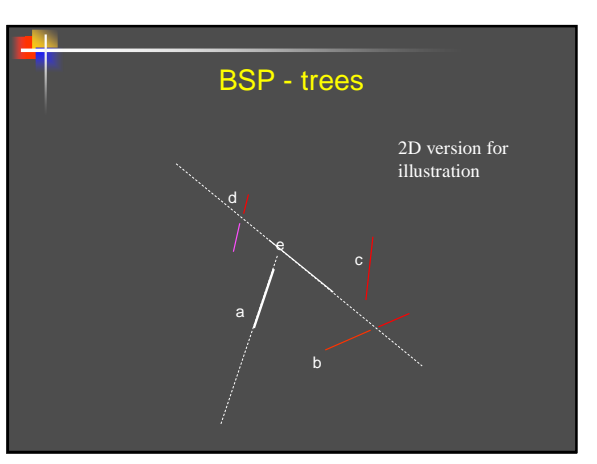

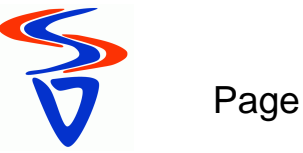

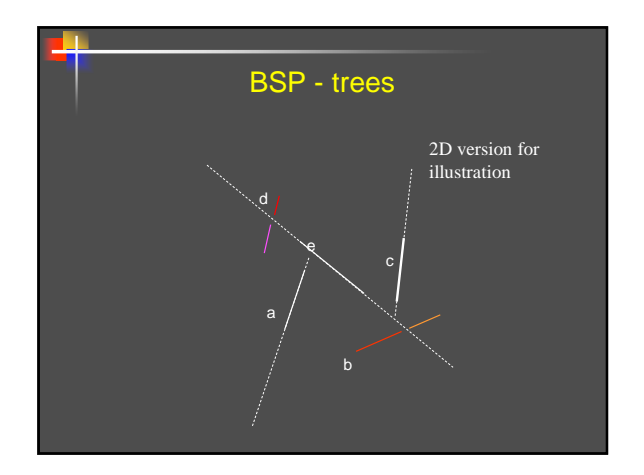

## **Hidden Surface Removal**

#### BSP - trees

**■** Rendering tree:<br>**recursive descent r** render back, node polygon, front **D** back/front is determined by what side of the plane the camera is on Disadvantages:

- 
- many small pieces of polygon (more splits than depth sort!) over rendering (does not work well for complex scenes with lots of depth overlap)

#### Advantages:

- one tree works for all focal points (good for cases when scene is static) filter anti-aliasing works fine, as does transparency
- data structure is worth knowing about
- 
- **Comment** 
	- expensive to get approximately optimal tree, but for many applications this can be "off-line" in a pre-processing step.

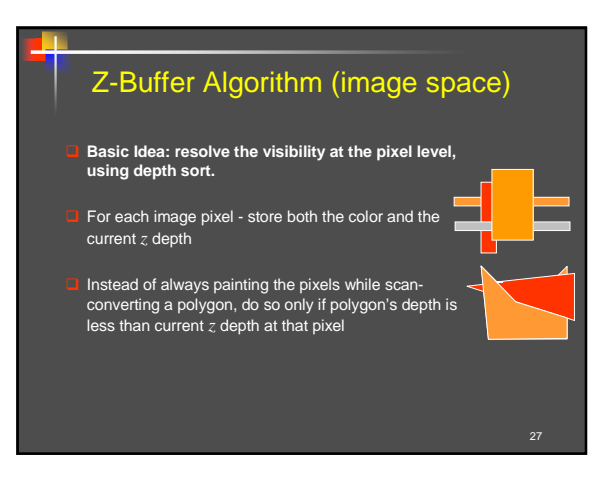

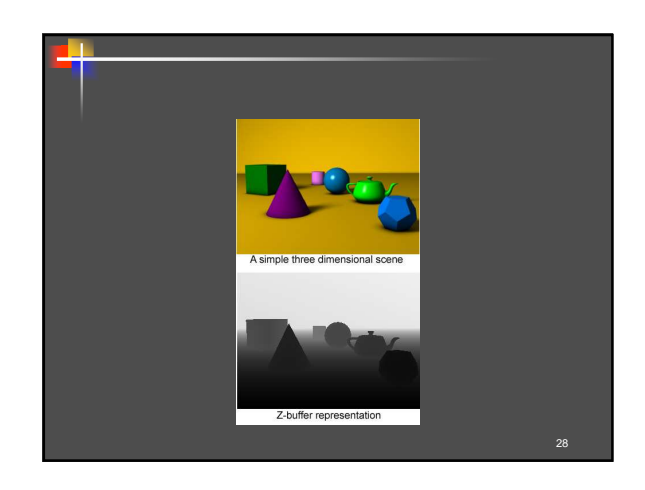

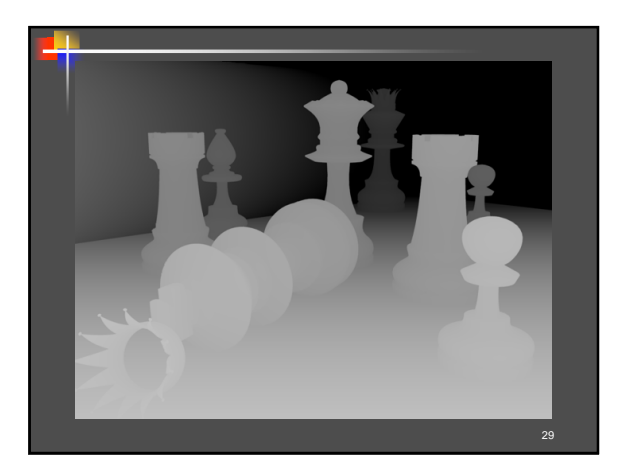

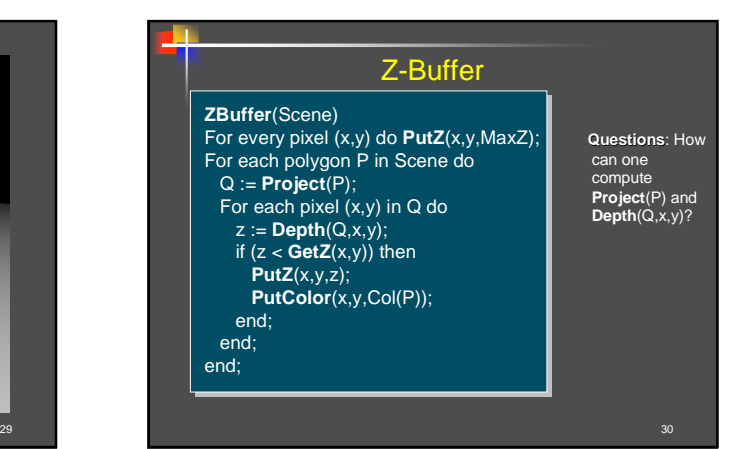

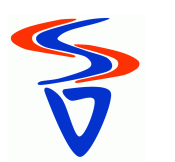

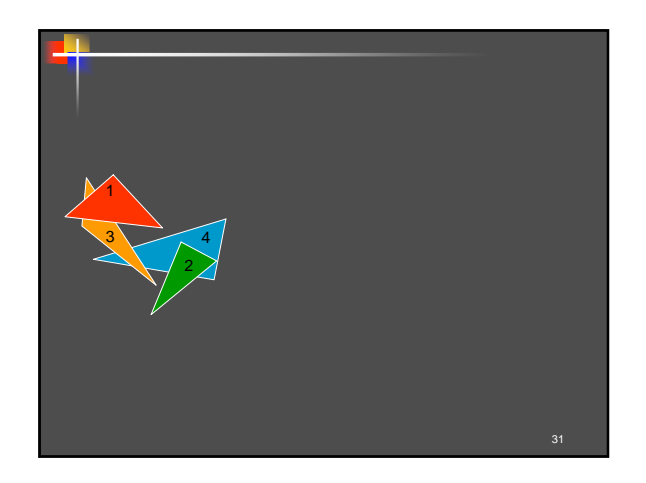

## **Hidden Surface Removal**

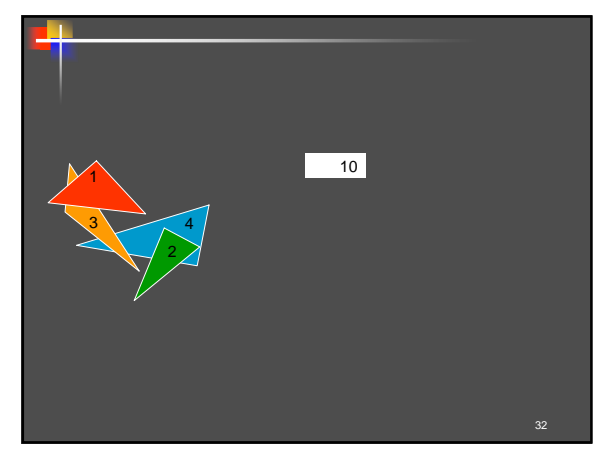

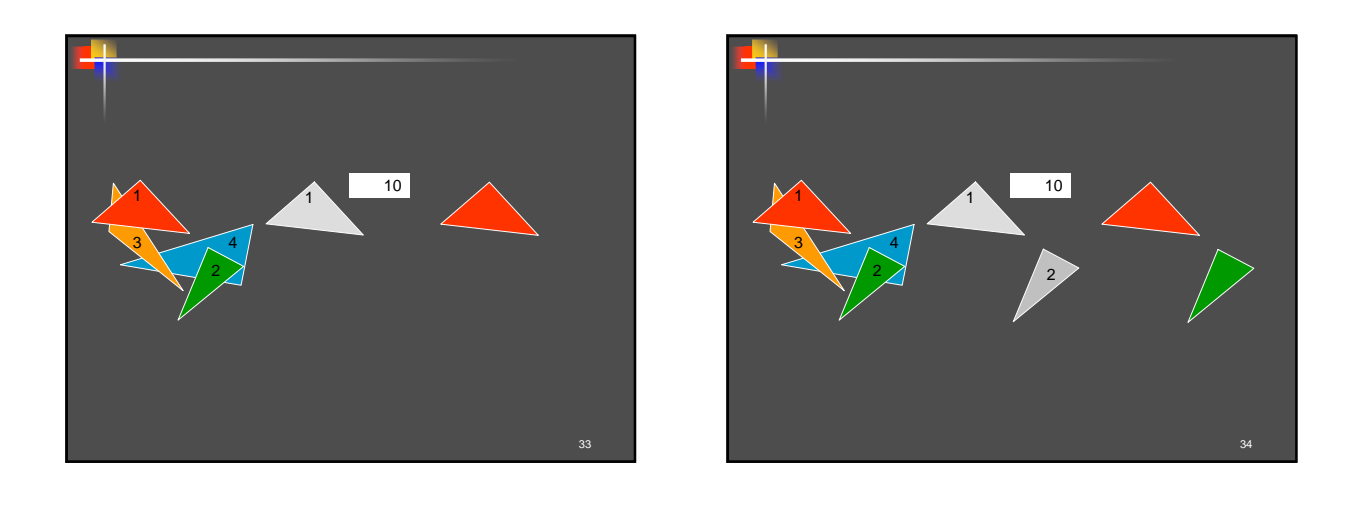

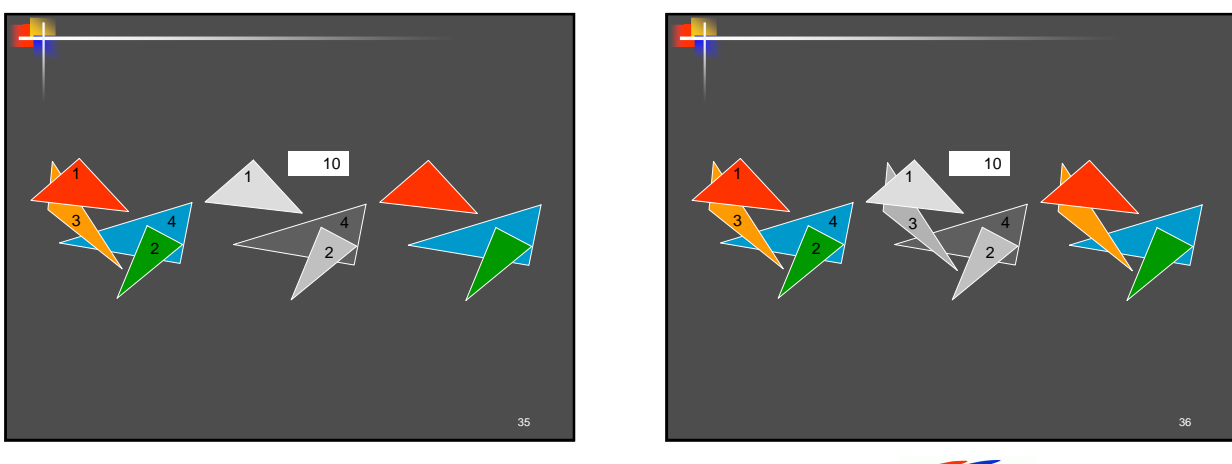

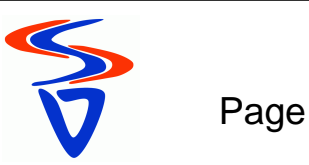

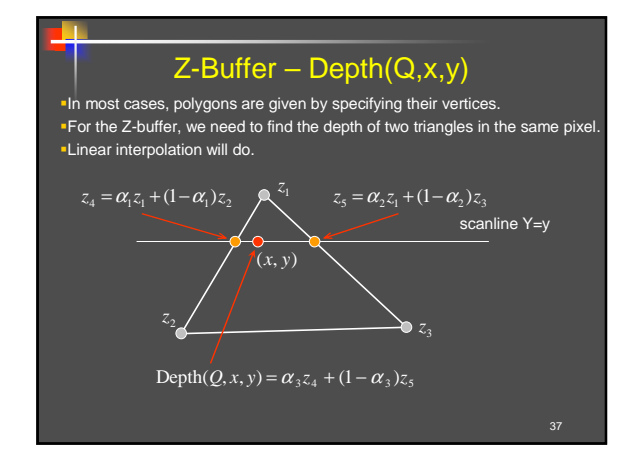

#### **Hidden Surface Removal**

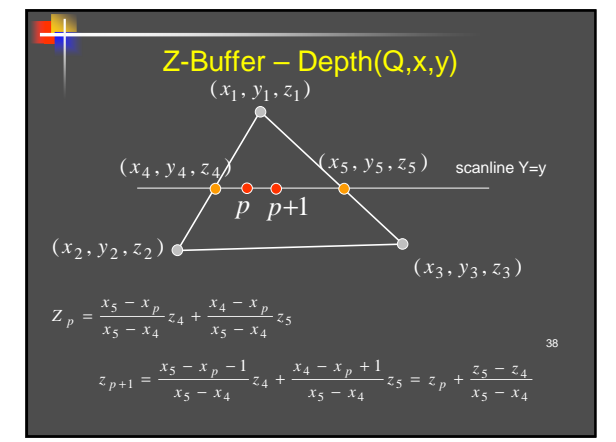

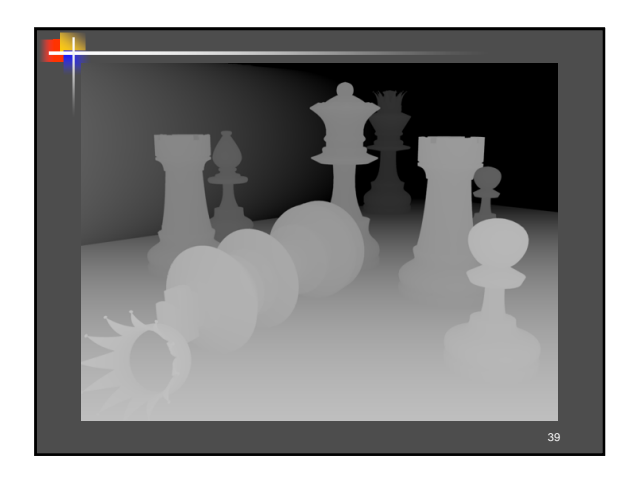

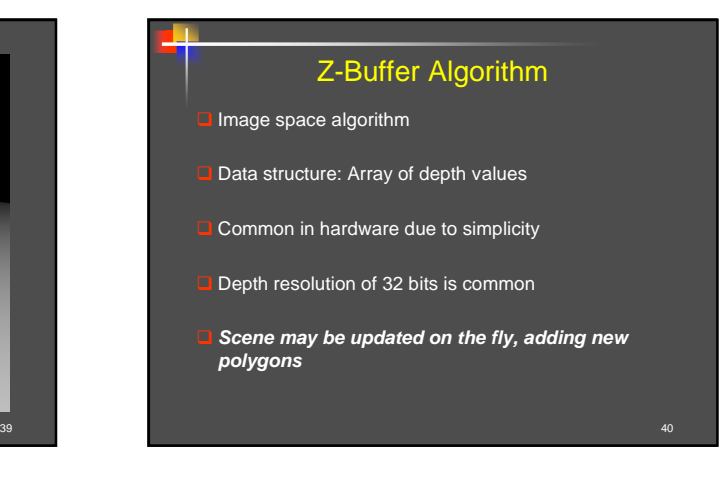

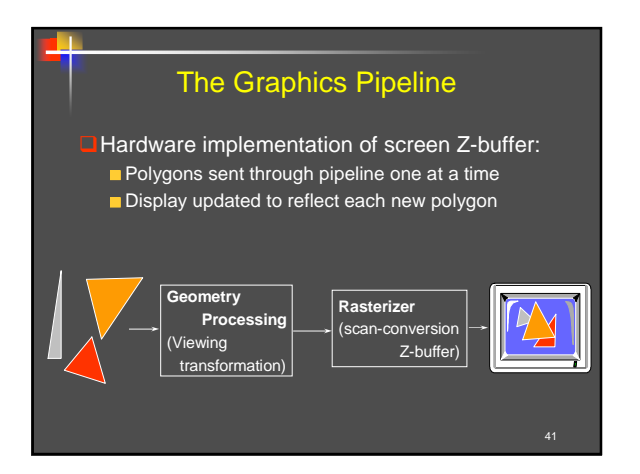

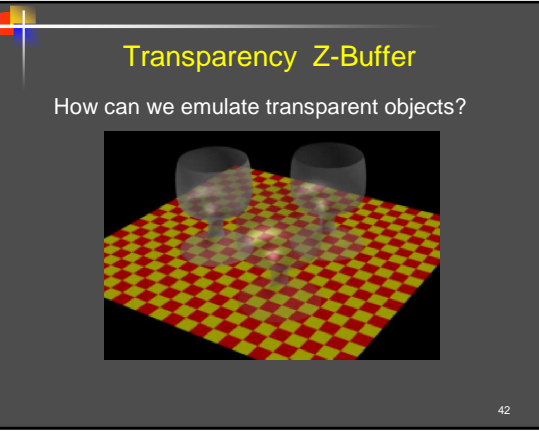

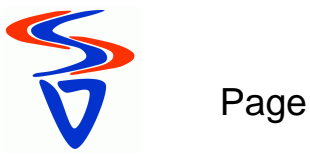

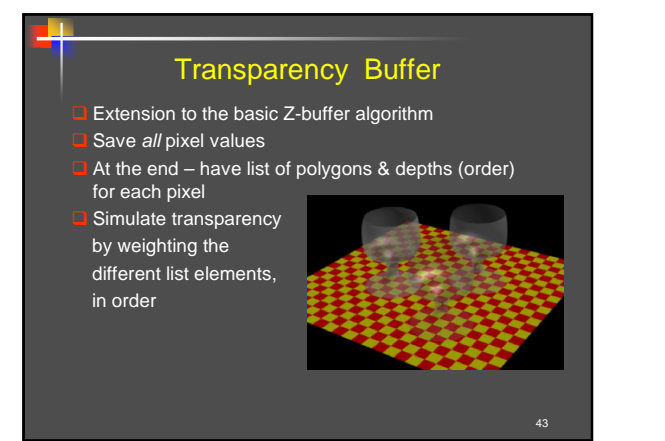

#### **Hidden Surface Removal**

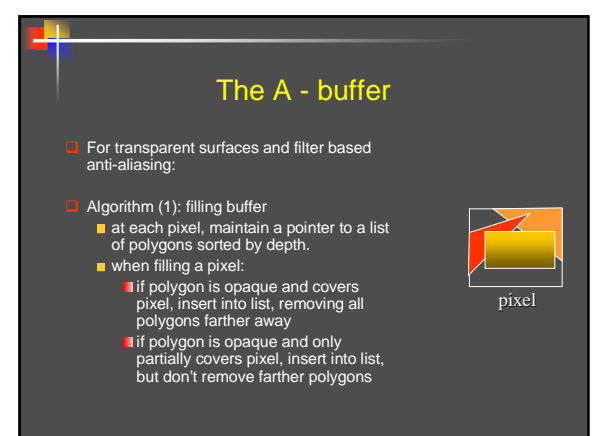

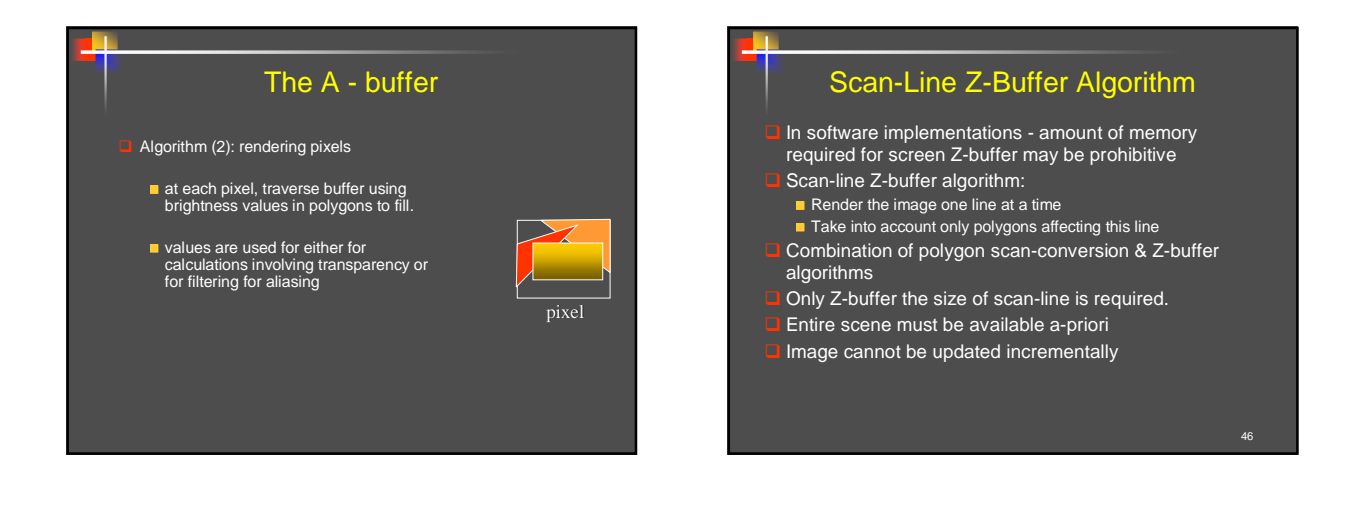

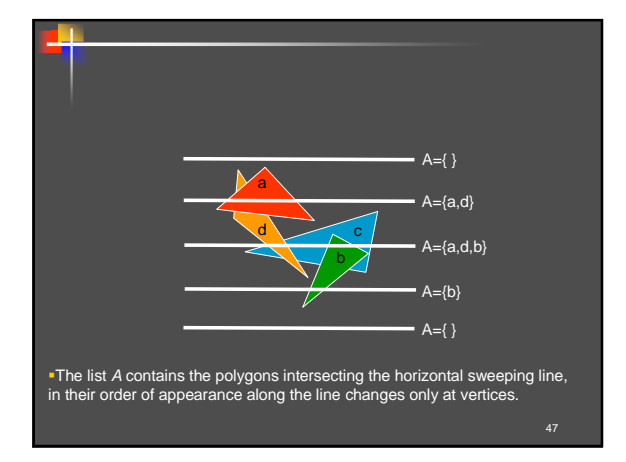

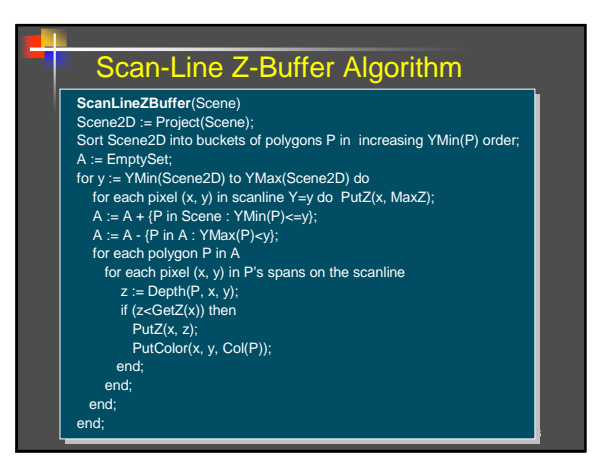

**Copyright Gotsman, Elber, Barequet, Karni, Sheffer Computer Science, Technion**

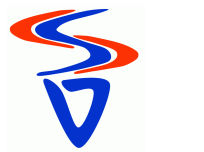

Page